Документ подписан простой электронной подписью Информация о владельце:

ФИО: Беспалов Владимир Александравичетерство науки и высшего образования Российской Федерации Должность: Ректор МИЭТ Дата подписания: 01.09.2023 15:36:47 «Национальный исследовательский университет Уникальный программный ключ: ef5a4fe6ed0ffdf3f1a49d6ad1b49464dc1bf7354f74@dV6c8f8bee8ddb8dfd@титут электронной техники»

**УТВЕРЖДАЮ** Проректор по **Ачебной** работе И.Г. Игнатова  $202Cr.$ *<u>EXTREMENT</u>* 

#### РАБОЧАЯ ПРОГРАММА УЧЕБНОЙ ДИСЦИПЛИНЫ

«Основы моделирования и проектирования радиочастотных схем»

Направление подготовки - 11.04.04 «Электроника и наноэлектроника» Направленность (профиль) - «Проектирование приборов и систем»

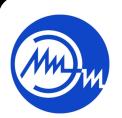

 ДОКУМЕНТ ПОДПИСАН ЭЛЕКТРОННОЙ ПОДПИСЬЮ

Сертификат: 021B3F91004AAD61874DBC90987DB30618 Владелец: Беспалов Владимир Александрович Действителен: с 17.06.2021 до 17.06.2022

Москва 2020

### **1. ПЕРЕЧЕНЬ ПЛАНИРУЕМЫХ РЕЗУЛЬТАТОВ ОБУЧЕНИЯ**

Дисциплина участвует в формировании следующих компетенций образовательных программ:

**Компетенция ПК-3. Способен проектировать устройства, приборы и системы электронной техники с учетом заданных требований**

**сформулирована на основе** профессионального стандарта 40.035 «Инженер-конструктор аналоговых сложнофункциональных блоков»

**Обобщенная трудовая функция D** «Сопровождение работ по проекту, контроль требований технического задания на аналоговый СФ-блок и отдельные аналоговые блоки» **Трудовая функция D/03.7** «Заключительный расчет и анализ параметров СФ-блока на основе выполненных предыдущих проектов»

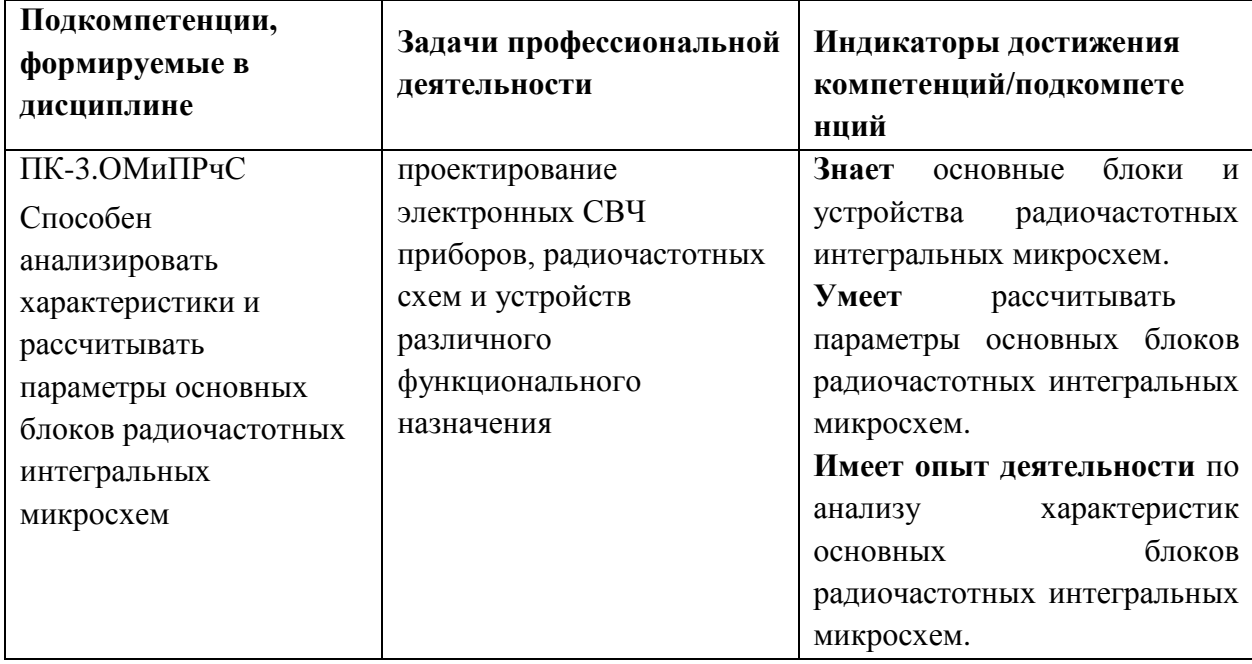

#### **2. МЕСТО ДИСЦИПЛИНЫ В СТРУКТУРЕ ОБРАЗОВАТЕЛЬНОЙ ПРОГРАММЫ**

Дисциплина входит в часть, формируемую участниками образовательных отношений Блока 1 «Дисциплины (модули)» образовательной программы.

Входные требования к дисциплине – знание основ проектирования и технологии электронной компонентной базы, СВЧ техники.

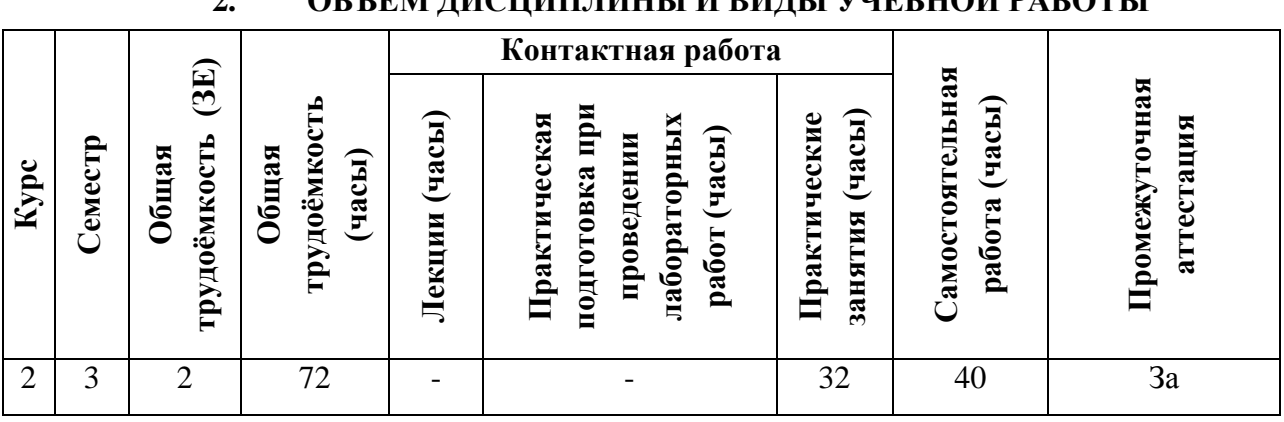

# **2. ОБЪЕМ ДИСЦИПЛИНЫ И ВИДЫ УЧЕБНОЙ РАБОТЫ**

## **3. СОДЕРЖАНИЕ ДИСЦИПЛИНЫ**

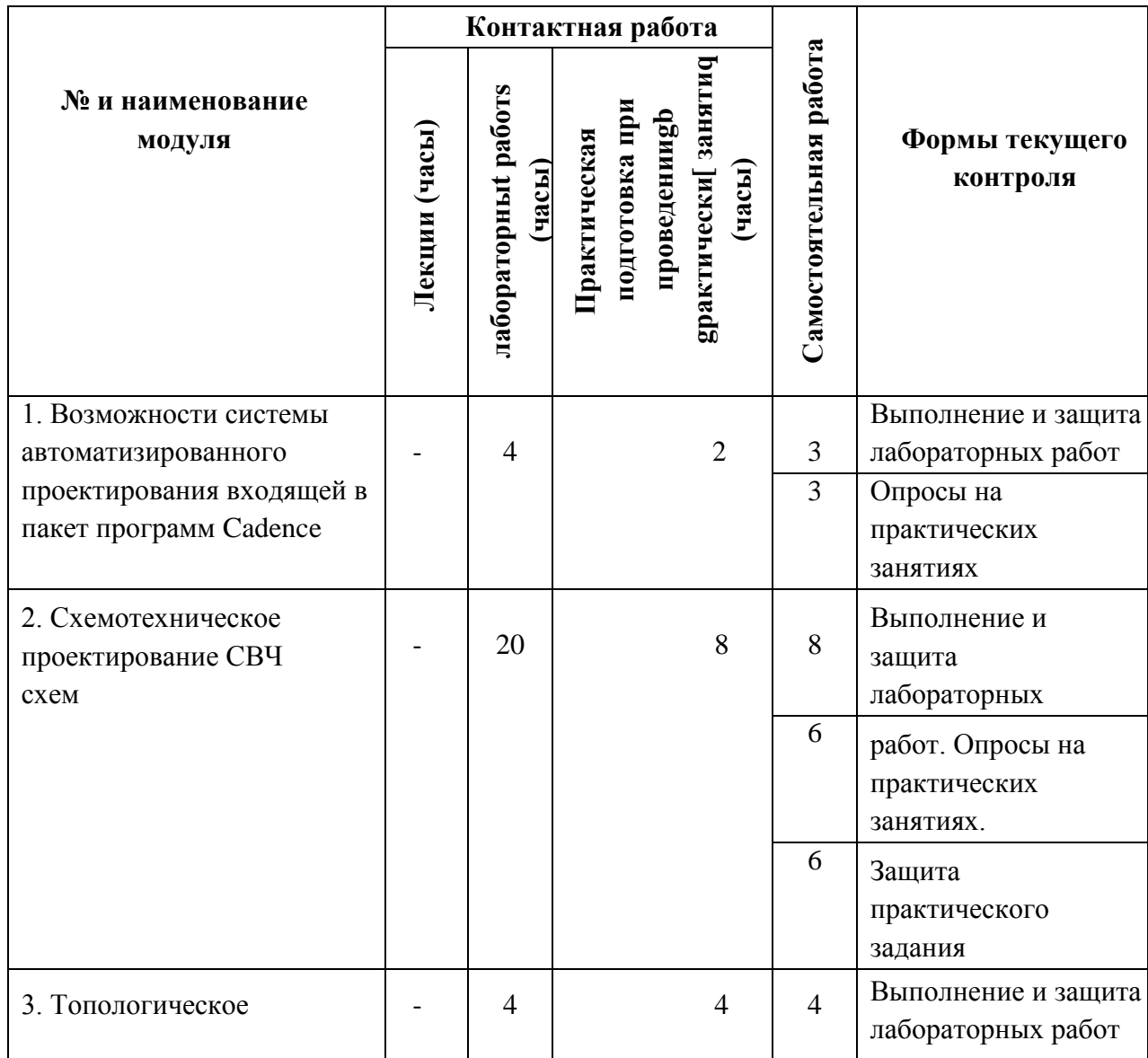

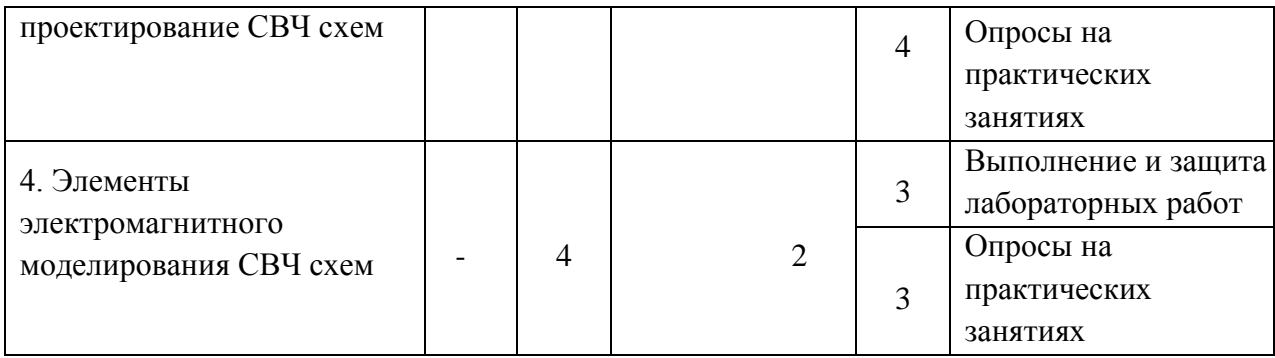

# **4.1. Лекционные занятия**

*Не предусмотрены*

### **4.2. Практические подготовка при проведении практических занятий**

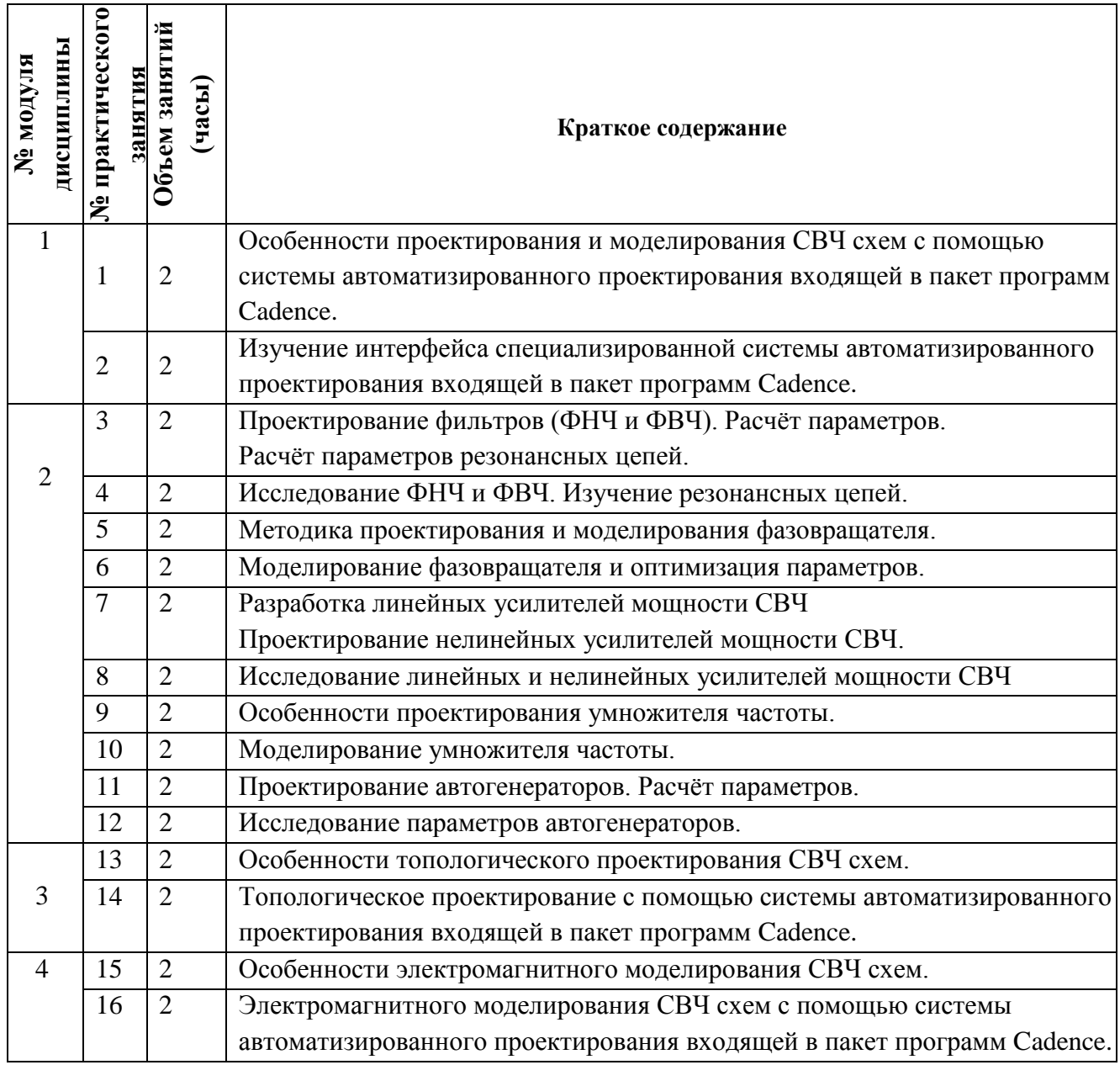

#### **4.3. Лабораторные занятия**

#### *Не предусмотрены*

#### **4.4. Самостоятельная работа студентов**

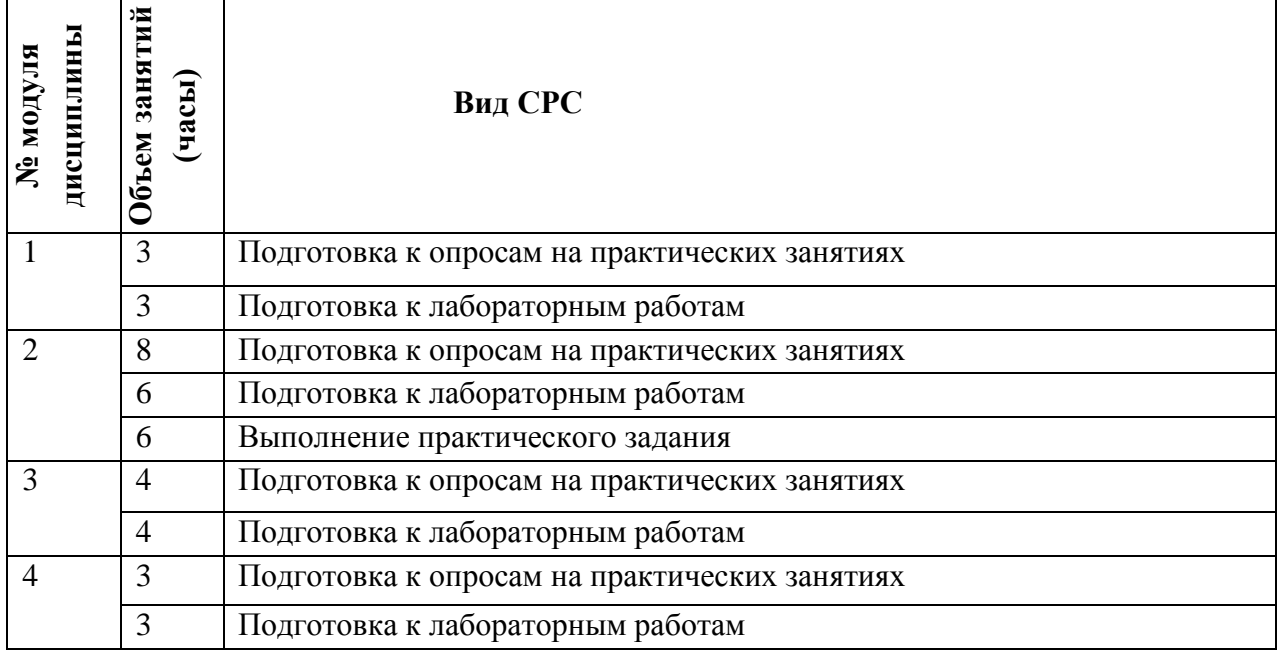

#### **4.5. Примерная тематика курсовых работ (проектов)**

*Не предусмотрены*

### **5. ПЕРЕЧЕНЬ УЧЕБНО-МЕТОДИЧЕСКОГО ОБЕСПЕЧЕНИЯ ДЛЯ САМОСТОЯТЕЛЬНОЙ РАБОТЫ**

Учебно-методическое обеспечение для самостоятельной работы студентов в составе УМК дисциплины (ОРИОКС, [http://orioks.miet.ru/\)](http://orioks.miet.ru/):

Методические указания студентам по изучению дисциплины «Основы моделирования и проектирования радиочастотных схем».

#### **Модуль 1 «Возможности САПР в пакете программ Cadence»**

Материалы для семинаров (семинар №1)

#### **Модуль 2 «Схемотехническое проектирование СВЧ схем»**

- Описания программ Cadence, входящие в используемый дистрибутив.
- Материалы для семинаров (семинары №2-6)
- Материалы для подготовки к лабораторным работам: задания к лабораторным занятиям по модулю 2 (ОРИОКС, [http://orioks.miet.ru/\)](http://orioks.miet.ru/)

#### **Модуль 3 «Топологическое проектирование СВЧ схем»**

- Описания программ Cadence, входящие в используемый дистрибутив.
- Материалы для семинаров (семинары №7)
- Материалы для подготовки к лабораторным работам: задания к лабораторным занятиям по модулю 3 (ОРИОКС, [http://orioks.miet.ru/\)](http://orioks.miet.ru/)

**Модуль 3 «Элементы электромагнитного моделирования СВЧ схем»**

- Описания программ Cadence, входящие в используемый дистрибутив.
- Материалы для семинаров (семинары №8)
- Материалы для подготовки к лабораторным работам: задания к лабораторным занятиям по модулю 4 (ОРИОКС, [http://orioks.miet.ru/\)](http://orioks.miet.ru/)

### **6. ПЕРЕЧЕНЬ УЧЕБНОЙ ЛИТЕРАТУРЫ**

- 1. Бахвалов С. А. Основы моделирования и проектирования радиотехнических устройств в Microwave Office : учебное пособие / С. А. Бахвалова, В. А. Романюк; Министерство образования и науки РФ, Национальный исследовательский университет "МИЭТ". - Москва : СОЛОН-Пресс, 2016. - 152 с. - URL: https://e.lanbook.com/book/92995 (дата обращения: 02.04.2020). - ISBN 978-5-91359-206-4
- 2. Радиоприемные устройства : Учеб. пособие / Под ред. Н.Н. Фомина. 3-е стер. изд. М. : Горячая линия-Телеком, 2007. - 520 с. - ISBN 978-5-93517-373-7

#### **Периодические издания**

- 1. RUSSIAN MICROELECTRONICS. : Springer, [2000] . URL: <http://link.springer.com/journal/11180> (дата обращения: 30.09.2019). - Режим доступа: для авториз. пользователей МИЭТ
- 2. Известия вузов. Электроника : Научно-технический журнал / М-во образования и науки РФ; МИЭТ; Гл. ред. Ю.А. Чаплыгин. - М. : МИЭТ, 1996 - .
- 3. IEEE Transactions on Electron Devices. USA : IEEE, [б.г.]. URL: <http://ieeexplore.ieee.org/xpl/RecentIssue.jsp?punumber=16> (дата обращения: 14.06.2018). – Режим доступа: по подписке МИЭТ
- 4. Электроника: Наука. Технология. Бизнес : Научно-технический журнал / Издается при поддержке Российского агентства по системам управления. - М. : Техносфера, 1996 - .

### **7. ПЕРЕЧЕНЬ ПРОФЕССИОНАЛЬНЫХ БАЗ ДАННЫХ, ИНФОРМАЦИОННЫХ СПРАВОЧНЫХ СИСТЕМ**

- 1. eLIBRARY.RU : Научная электронная библиотека : сайт. Москва, 2000 . URL: https://elibrary.ru/defaultx.asp (дата обращения: 30.09.2019). - Режим доступа: для зарегистрир. Пользователей
- 2. SCOPUS : Библиографическая и реферативная база данных научной периодики : сайт. – URL: www.scopus.com/ (дата обращения: 30.09.2019). - Режим доступа: для авториз. пользователей МИЭТ

### **8. ОБРАЗОВАТЕЛЬНЫЕ ТЕХНОЛОГИИ**

В ходе реализации обучения используется **смешанное обучение,** основанное на интеграции технологий традиционного и электронного обучения.

Освоение образовательной программы обеспечивается ресурсами электронной информационно-образовательной среды ОРИОКС.

Для взаимодействия студентов с преподавателем используются сервисы обратной связи: zoom, discord, skype. раздел ОРИОКС «Домашние задания», электронная почта.

В процессе обучения при проведении занятий и для самостоятельной работы используются **внутренние электронные ресурсы** в формах: тестирования в ОРИОКС и MOODLe.

При выполнении лабораторных работ необходимо лицензионное программное обеспечение САПР Cadence. Для оформления письменных работ: текстов докладов, отчётов к лабораторным работам используется Microsoft Word. Для демонстрации презентаций на занятиях применяется Microsoft Powerpoint.

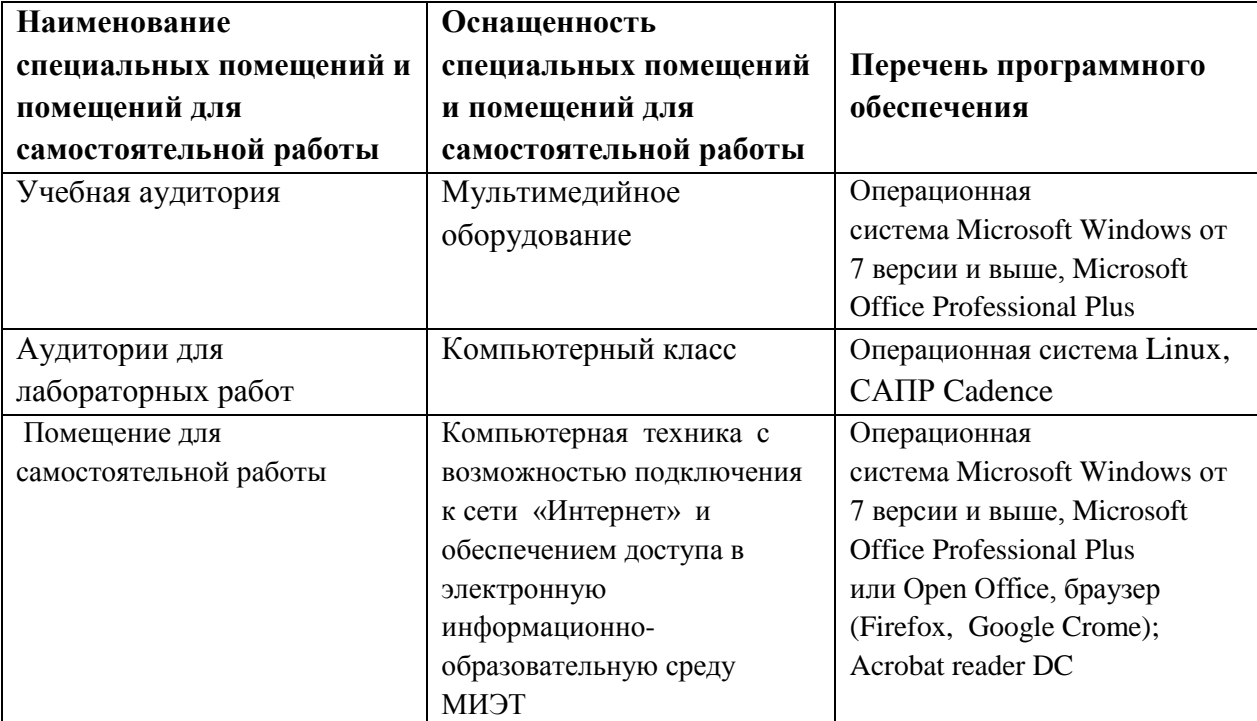

#### **9. МАТЕРИАЛЬНО-ТЕХНИЧЕСКОЕ ОБЕСПЕЧЕНИЕ ДИСЦИПЛИНЫ**

### **10. ФОНДЫ ОЦЕНОЧНЫХ СРЕДСТВ ДЛЯ ПРОВЕРКИ СФОРМИРОВАННОСТИ КОМПЕТЕНЦИЙ/ПОДКОМПЕТЕНЦИЙ**

ФОС по компетенции/подкомпетенции ПК-3.ОМиПРчС Способность проектировать и моделировать СВЧ схемы в САПР.

Фонды оценочных средств представлены отдельными документами и размещены в составе УМК дисциплины электронной информационной образовательной среды ОРИОКС// URL:<http://orioks.miet.ru/>**.**

### **11. МЕТОДИЧЕСКИЕ УКАЗАНИЯ ДЛЯ ОБУЧАЮЩИХСЯ ПО ОСВОЕНИЮ ДИСЦИПЛИНЫ**

#### **11.1. Особенности организации процесса обучения**

Содержание дисциплины состоит из четырех модулей, которые изучаются

последовательно.

Первый модуль предполагает изучение теоретического материала по проектирования СВЧ схем в рамках аудиторного занятия, представляющего собой дискуссию, и в рамках самостоятельного освоения. А также в рамках лабораторных работ изучение системы автоматизированного проектирования входящей в пакет программ Cadence.

Второй, третий и четвертый модули осваиваются аналогичным образом, также добавляется выполнение семи лабораторных работ. Результатом освоения дисциплины является успешное выполнение всех лабораторных работ, решение задач на практических занятиях и выполнение практического задания.

### 11.2. Система контроля и оценивания

Для оценки успеваемости студентов по дисциплине используется балльная накопительная система.

Баллами оцениваются: выполнение и защита лабораторных работ (до 60 баллов), работа на практических занятиях (до 18 баллов) и выполнение практического задания. Структура и график контрольных мероприятий приведены  $\mathbf{B}$ ОРИОКС http://orioks.miet.ru/).

#### РАЗРАБОТЧИК:

Ст. преподаватель, к.т.н.

Mucht  $/$ А.В. Николаев

Рабочая программа дисциплины «Основы моделирования и проектирования радиочастотных схем» по направлению подготовки 11.04.04 «Электроника и наноэлектроника» по направленности (профилю) «Проектирование приборов и систем» разработана на кафедре ИЭМС и утверждена на заседании кафедры 26 11.2020 года, протокол № 5

Заведующий кафедрой <u>Дерей (Ю.А. Чаплыгин</u>)

#### ЛИСТ СОГЛАСОВАНИЯ

Рабочая программа согласована с Центром подготовки к аккредитации и независимой опенки качества

Начальник АНОК И.М. Никулина/

Рабочая программа согласована с библиотекой МИЭТ

Директор библиотеки  $\frac{\mathcal{M}\varphi}{\mathcal{M}}$  /Т.П. Филиппова/